## **บทที่ 4 ผลการวิเคราะห์ข้อมูล**

**การวิจัยครั้งนี้เป็นการวิจัยเซิงทดลอง มีวัตถุประสงค์เพื่อเปรียบเทียบผลสัมฤทธิ้ ทางการเรียนวิชาคณิตศาสตร์เรื่องจำนวนและตัวเลขของนักเรียนระดับชั้นอนุบาล 3 ที่เรียนด้วย บทเรียนคอมพิวเตอร์ซวยลอนที่ผู้เรียนสามารถเลือกปมควบคุมการเรียนได้ด้วยตนเอง และ ไม่สามารถเลือกปุมควบคุมการเรียนได้ด้วยตนเอง โดยผู้วิจัย'ได้'ทำการศึกษากับกลุ่มตัวอย่าง ทั้งเพศชายและเพศหญิง ซึ่งกำล้งศึกษาอยู่ในระตับชั้นอนุบาล3 ภาคเรียนที่2 ปีการศึกษา 2545 ของโรงเรียนยอแซฟอุปถัมภ์ จำนวน4 0 คน โดยแบ่งออกเป็นกลุ่มที่เรียนด้วยบทเรียน คอมพิวเตอร์ช่วยสอนที่สามารถเลือกปุมควบคุมบทเรียนได้ด้วยตนเอง จำนวน2 0 คน และกลุ่ม ที่ไม่สามารถเลือกปมควบคุมบทเรียนได้ด้วยตนเอง 20 คน**

## **ตัวแปรที่ศึกษามีตังนี้**

**โปรแกรม คือ า. ตัวแปรต้น ได้แก่ ปุมในบทเรียนคอมพิวเตอร์ช่วยสอนซึ่งแบ่งออกเป็น 2**

**ด้วยตนเอง 1.1 บทเรียนคอมพิวเตอร์ช่วยสอนที่สามารถเลือกปุมควบคุมการเรียนได้**

**ได้ด้วยตนเอง 1.2 บทเรียนคอมพิวเตอร์ช่วยลอนที่ไม่สามารถเลือก!]มควบคุมการเรียน**

**2. ตัวแปรตามได้แก่ ผลสัมถุทธี้ทางการเรียนวิชาคณิตศาสตร์ที่ได้จากคะแนน การทดสอบหลังเรียน**

**หลังจากทำการทดลองแล้ว ผู้วิจัยให้ผู้เรียนที่เรียนด้วยบทเรียนคอมพิวเตอร์ช่วย สอนทั้ง 2 โปรแกรม ทำแบบทดสอบวัดผลลัมถุทธึ๋ทางการเรียนคณิตศาสตร์ เรื่อง จำนวนและ ตัวเลข ในทันที แล้วนำคะแนนที่ได้จากแบบทดสอบหลังเรียนไปวิเคราะห์ข้อมูลโดยใช้โปรแกรม สำเร็จรูปเพื่อหาค่าทางสถิติ ด้วยวิธีทดสอบหานัยสำคัญทางสถิติ (t-test)**

## **ผลการวิเคราะห์ข้อมูล**

**1. ค่าเฉลี่ยและส่วนเบี่ยงเบนมาตรฐานของคะแนนสอบ โดยนำคะแนนการ ทดสอบหลังเรียนที่เรียนด้วยบทเรียนคอมพิวเตอร์ช่วยสอนที่นักเรียนลามารถเลือกปมควบคุมการ เรียนได้ด้วยตนเอง และไม่สามารถเลือกปมควบคุมการเรียนได้ด้วยตนเอง มาวิเคราะห์หาเฉลี่ย และส่วนเบี่ยงเบนมาตรฐานของคะแนนการทดสอบหลังเรียนและการทดสอบความแตกต่างของ ผลลัมฤทธิทางการเรียน ด้วยค่าสถิติ t-test ดังที่ได้แสดงในตารางที่ 2**

**ตารางที่ 2 แสดงค่าเฉลี่ยและส่วนเบี่ยงเบนมาตรฐาน และผลการทดสอบความแตกต่างของ ผล ลัมฤทธิ้ทางการเรียนก่อนการทดลองระหว่างกลุ่มที่เรียนจากบทเรียนคอมพิวเตอร์ช่วยสอนแบบ สามารถเลือกปุมควบคุมการเรียนได้ด้วยตนเองและไม่สามารถเลือกปุมควบคุมการเรียนได้ด้วย ตนเอง**

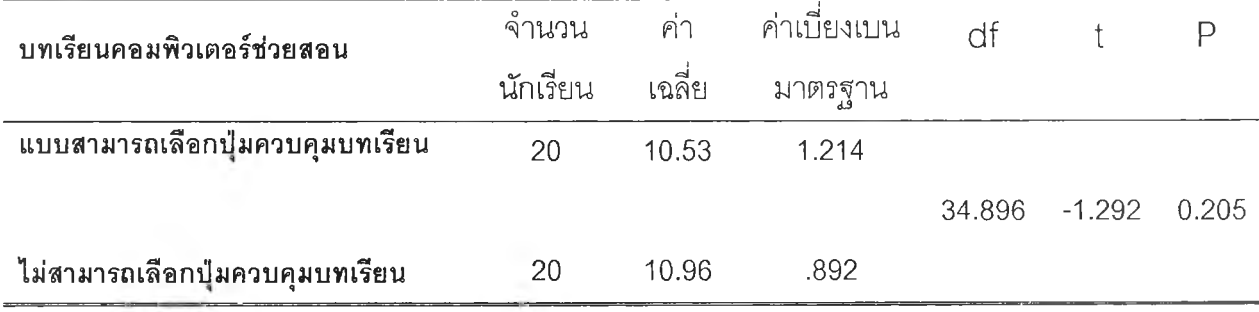

**จากตารางพบว่าผลของการทำแบบทดสอบก่อนเรียนของทั้งสองกลุ่มที่เรียนด้วย บทเรียนคอมพิวเตอร์ช่วยสอน โดยกลุ่มที่เรียนจากบทเรียนคอมพิวเตอร์ช่วยสอนที่ผู้เรียนลามารถ เลือกปุมควบคุมการเรียนได้ด้วยตนเองมีค่าเฉลี่ยของผลลัมฤทธึ๋ทางการเรียนเท่ากับ 10.53 และ ค่าส่วนเบี่ยงเบนมาตรฐานเท่ากับ 1.214 ส่วนกลุ่มที่เรียนจากบทเรียนคอมพิวเตอร์ช่วยลอนที่ผู้ เรียนไม่สามารถเลือกปุมควบคุมการเรียนได้ด้วยตนเองมีค่าเฉลี่ยของผลลัมฤทธิ้ทางการเรียนเท่า กับ 10.96 และค่าส่วนเบี่ยงเบนมาตรฐานเท่ากับ .892 ค่าเฉลี่ยที่ได้จากการนำคะแนนที่ได้จาก แบบทดสอบหลังการเรียนในแต่ละเรื่องนำคะแนนมาหาค่าเฉลี่ย แล้วทดสอบด้วยสถิติ t-test โดยคำนวณโดยใช้โปรแกรม SPSS ได้ค่า t เท่ากับ-1.292 และได้ค่าทางสถิติเท่ากับ 0.205** ซึ่ง **มากกว่าระดับนัยสำคัญที่ตั้งไว้คือ 0.05 นั่นคือกลุ่มที่เรียนจากบทเรียนคอมพิวเตอร์ช่วยลอนที่ผู้ เรียนที่สามารถเลือกปุมควบคุมการเรียนได้ด้วยตนเองและกลุ่มที่เรียนจากบทเรียนคอมพิวเตอร์**

**ช่วยสอนที่ผู้เรียนไม่สามารถเลือกปุมควบคุมการเรียนได้ด้วยตนเอง มีค่าเฉลี่ยของคะแนนผล ลัมฤทธิ๋ทางการเรียนไม่แตกต่างกันอย่างมีนัยสำคัญทางสถิติที่ระดับ 0.05**

**ตารางที่ 3 แสดงค่าเฉลี่ยและส่วนเบี่ยงเบนมาตรฐาน และผลการทดสอบความแตกต่างของ ผล สัมฤทธี๋ทางการเรียนภายหลังการทดลองระหว่างกลุ่มที่เรียนจากบทเรียนคอมพิวเตอร์ช่วยสอน แบบสามารถเลือกปุมควบคุมการเรียนได้ด้วยตนเองและไม่สามารถเลือกปุมควบคุมการเรียนได้ ด้วยตนเอง**

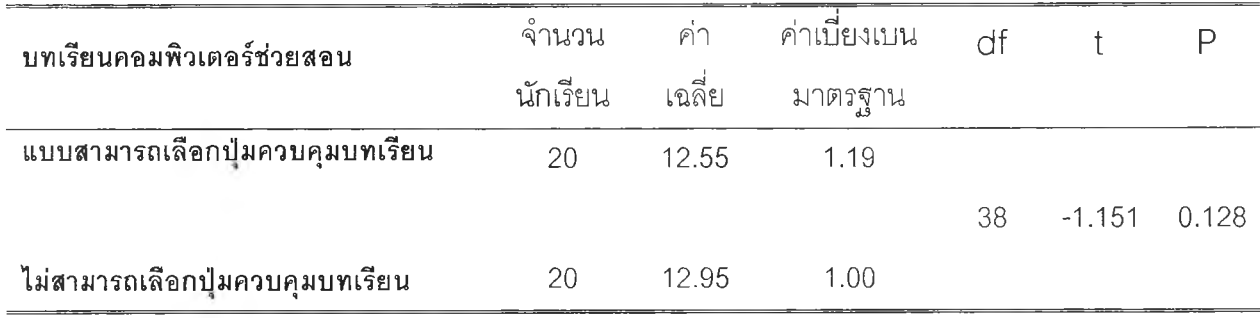

**จากตารางพบว่าหลังจากการเรียนด้วยบทเรียนคอมพิวเตอร์ช่วยสอนกลุ่มที่เรียน**

**จากบทเรียนคอมพิวเตอร์ช่วยสอนที่ผู้เรียนสามารถเลือกปุมควบคุมการเรียนได้ด้วยตนเองมีค่า เฉลี่ยของผลลัมฤทธทางการเรียนเท่ากับ 12.55 และค่าส่วนเบี่ยงเบนมาตรฐานเท่ากับ 1.19 ล,วนกลุ่มที่เรียนจากบทเรียนคอมพิวเตอร์ช่วยสอนที่ผู้เรียนไม่สามารถเลือกปุมควบคุมการเรียนได้ ด้วยตนเองมีค่าเฉลี่ยของผลลัมฤทธี้ทางการเรียนเท่ากับ 12.95 และค่าส่วนเบี่ยงเบนมาตรฐาน เท่ากับ 1.00 โดยค่าเฉลี่ยที่ได้จากการนำคะแนนที่ได้จากแบบทดสอบหลังการเรียนในแต่ละเรอง นำคะแนนมาหาค่าเฉลี่ย แล้วทดสอบด้วยสถิติ t-test โดยคำนวณโดยใช้โปรแกรม SPSS ได้ค่า t เท่ากับ-1.151 และได้ค่าทางสถิติเท่ากับ0.128 ซึ่งมากกว่าระดับนัยสำคัญที่ตั้งไว้คือ0.05 นั่นคือกลุ่มที่เรียนจากบทเรียนคอมพิวเตอร์ช่วยสอนที่ผู้เรียนที่สามารถเลือกปุมควบคุมการเรียน ได้ด้วยตนเองและกลุ่มที่เร์ยนจากบทเรียนคอมพิวเตอร์ช่วยสอนที่ผู้เรียนไม่สามารถเลือกปม ควบคุมการเรียนได้ด้วยตนเอง มีค่าเฉลี่ยของคะแนนผลลัมฤทธิ้ทางการเรียนไม่แตกต่างกันอย่าง มีนัยสำคัญทางสถิติที่ระดับ 0.05**

**ตารางที่ 4 แสดงค่าเฉลี่ยและส่วนเบี่ยงเบนมาตรฐาน และผลการทดสอบความแตกต่างของ ผล ลัมฤทธิทางการเรียนก่อนและหลังการทดลองจากกลุ่มที่เรียนจากบทเรียนคอมพิวเตอร์ช่วยสอน แบบสามารถเลือกปุมควบคุมการเรียนได้ด้วยตนเอง**

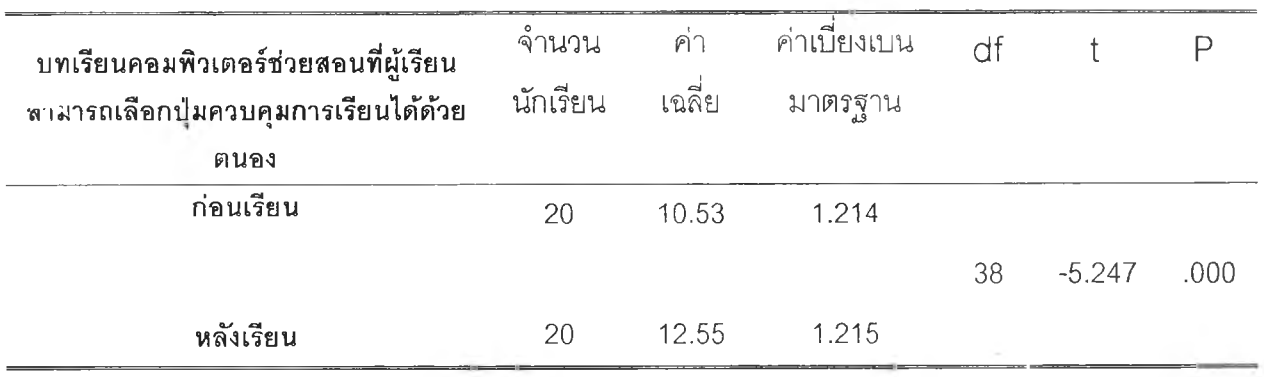

**p\*<0.05**

**จากตารางพบว่าหลังจากการเรียนด้วยบทเรียนคอมพิวเตอร์ช่วยสอนกลุ่มที่เรียน**

**จากบทเรียนคอมพิวเตอร์ช่วยสอนที่ผู้เรียนลามารถเลือกปมควบคุมการเรียนได้ด้วยตนเองมีค่า เฉลี่ยของผลลัมฤทธิ๋ทางการเรียนก่อนการทดลองเท่ากับ 10.53 และค่าส่วนเบี่ยงเบนมาตรฐาน เท่ากับ 1.214 ส่วนค่าเฉลี่ยของผลลัมฤทธิ๋ทางการเรียนที่ทำการทดสอบหลังการทดลองเท่ากับ 12.55 และค่าส่วนเบี่ยงเบนมาตรฐานเท่ากับ 1.215 โดยค่าเฉลี่ยที่ได้จากการนำคะแนนที่ได้ จากแบบทดสอบทั้งก่อนและหลังการทดลองนำคะแนนมาหาค่าเฉลี่ย แล้วทดสอบด้วยสถิติ t-test โดยคำนวณโดยใช้โปรแกรม SPSS ได้ค่า t เท่ากับ-5.247 และได้ค่าทางสถิติเท่ากับ 0.000 ซึ่ง น้อยกว่าระดับนัยสำคัญที่ทั้งไว้คือ 0.05 นั่นคือผลการทดสอบก่อนทำการทดลองและผลการ ทดสอบหลังทำการทดลองมีค่าเฉลี่ยของคะแนนผลลัมโเทธี๋ทางการเรียนแตกต่างกันอย่างมี นัยสำคัญทางสถิติที่ระดับ 0.05**

**ตารางที่ 5 แสดงค่าเฉลี่ยและส่วนเบี่ยงเบนมาตรฐาน แคะผลการทดสอบความแตกต่างของ ผล ลัมฤทธิ้ทางการเรียนก่อนและหลังการทดลองจากกลุ่มที่เรียนจากบทเรียนคอมพิวเตอร์ช่วยสอน แบบไม่สามารถเลือกปุมควบคุมการเรียนได้ด้วยตนเอง**

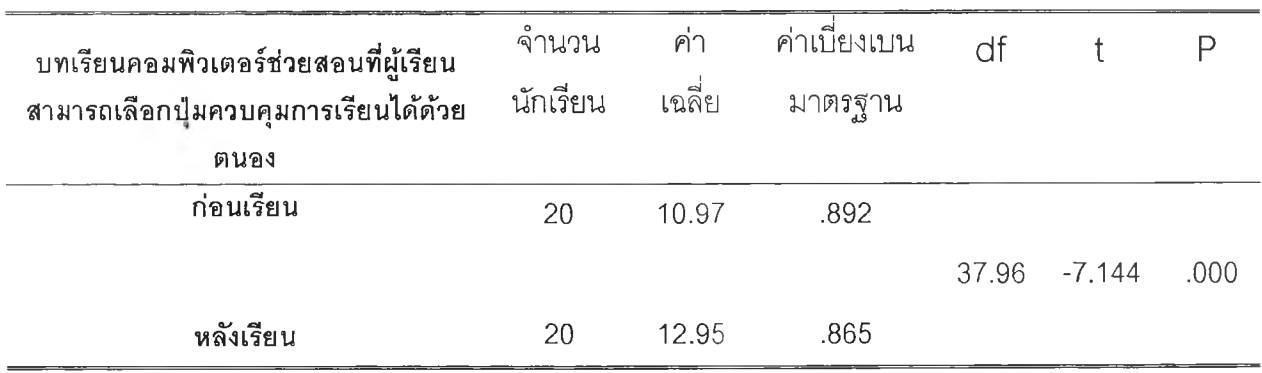

**p\*<0.05**

**จากตารางพบว่าหลังจากการเรียนด้วยบทเรียนคอมพิวเตอร์ช่วยสอนกลุ่มที่เรียน**

**จากบทเรียนคอมพิวเตอร์ช่วยสอนที่ผู้เรียนไม่สามารถเลือกปมควบคุมการเรียนได้ด้วยตนเองมีค่า เฉลี่ยของผลลัมฤทธทางการเรียนก่อนการทดลองเท่ากับ 10.97 และค่าส่วนเบี่ยงเบนมาตรฐาน เท่ากับ .892 ส่วนค่าเฉลี่ยของผลลัมฤทธิ้ทางการเรียนที่ทำการทดสอบหลังการทดลองเท่ากับ 12.95 และค่าส่วนเบี่ยงเบนมาตรฐานเท่ากับ .865 โดยค่าเฉลี่ยที่ได้จากการนำคะแนนที่ได้จาก แบบทดสอบทั้งก่อนและหลังการทดลองนำคะแนนมาหาค่าเฉลี่ย แล้วทดสอบด้วยสถิติ t-test โดยคำนวณโดยใช้โปรแกรม SPSS ได้ค่า นท่ากับ-7.144และได้ค่าทางสถิติเท่ากับ 0.000 ซึ่ง น้อยกว่าระดับนัยสำคัญที่ตั้งไว้คือ 0.05 นั่นคือผลการทดสอบก่อนทำการทดลองและผลการ ทดสอบหลังทำการทดลองมีค่าเฉลี่ยของคะแนนผลลัมฤทธึ๋ทางการเรียนแตกต่างกันอย่างมี นัย**สำคัญ**ทางสถิติที่ระดับ 0.05**